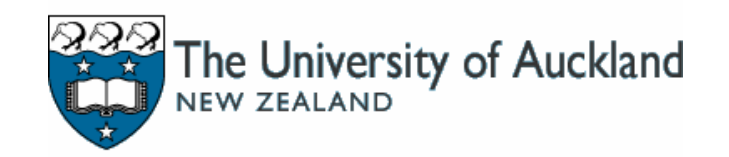

Handling spam and malware (IT Tertiary Conference 2004)

Russell Fulton

<r.fulton@auckland.ac.nz>

Bojan Zdrnja

<b.zdrnja@auckland.ac.nz>

#### **Overview**

#### **■ Introduction**

- **UoA e-mail system – Bojan**
- Coping with non e-mail threats Russell □ Protecting hosts & detecting infections
- **Questions**

# What we have to deal with (the bad side)

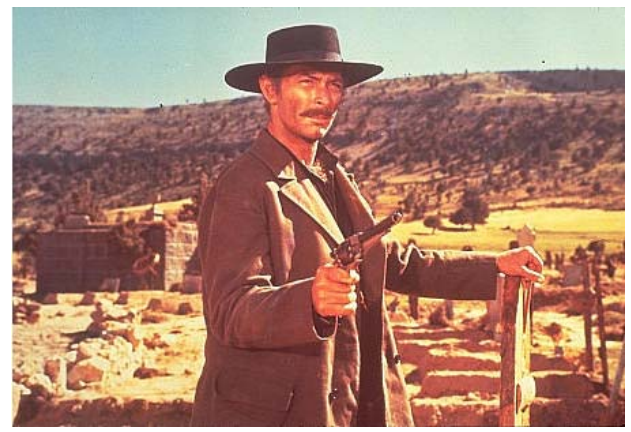

**Number of viruses/worms is rising** 

- □ Over 100.000 new malware in 2003 this makes 200 per week
- $\Box$  Only a small part gets ItW (In the wild)
- □ Most are zoo collections
- **Malicious software causes huge damage**
- **At least 60% of all e-mail is spam**

# What we have to deal with (the ugly side)

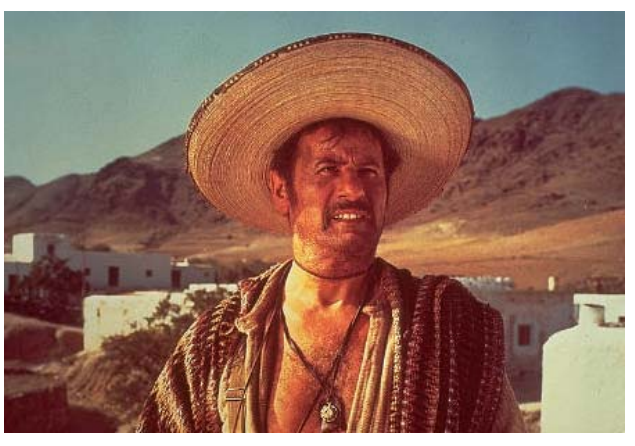

- **Users demand "instant" e-mail** Although e-mail was never intended to be instant
- **Users want to send their files easily** Which enables malware to do the same
- **Users don't want any spam in their mailboxes**

# What are our goals? (the good side)

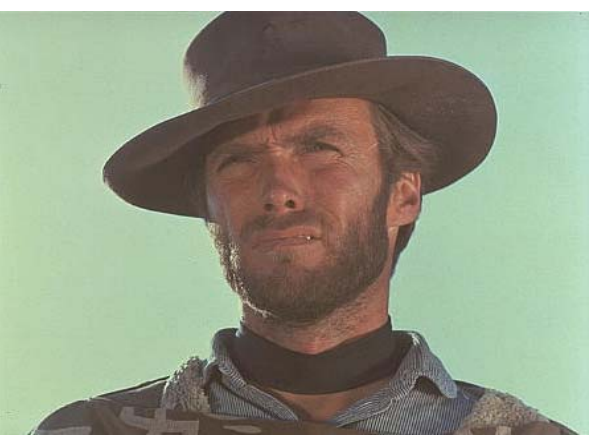

- **E-mail system has to be reliable**
- **Robust with redundancy**
- **Scalable**
- **As always in security: multiple layers for everything**

## Our requirements

- **~6,000 staff, ~40,000 students**
- **~15,000 class lists, ~10,000 mailing lists**
- **Does it really matter?**
- Not really, because:
	- 6,000 staff deal with 200,000+ e-mails daily
	- 40,000 students deal with 50,000+ e-mails daily

### Current UoA e-mail system

- **Completely redundant, cluster of 4 servers**
- **Extremely scalable**
	- Easy adding of new servers to increase throughput
	- □ Possible separation of services
- **Multiple AV scanning engines**
- **Multiple anti-spam engines**

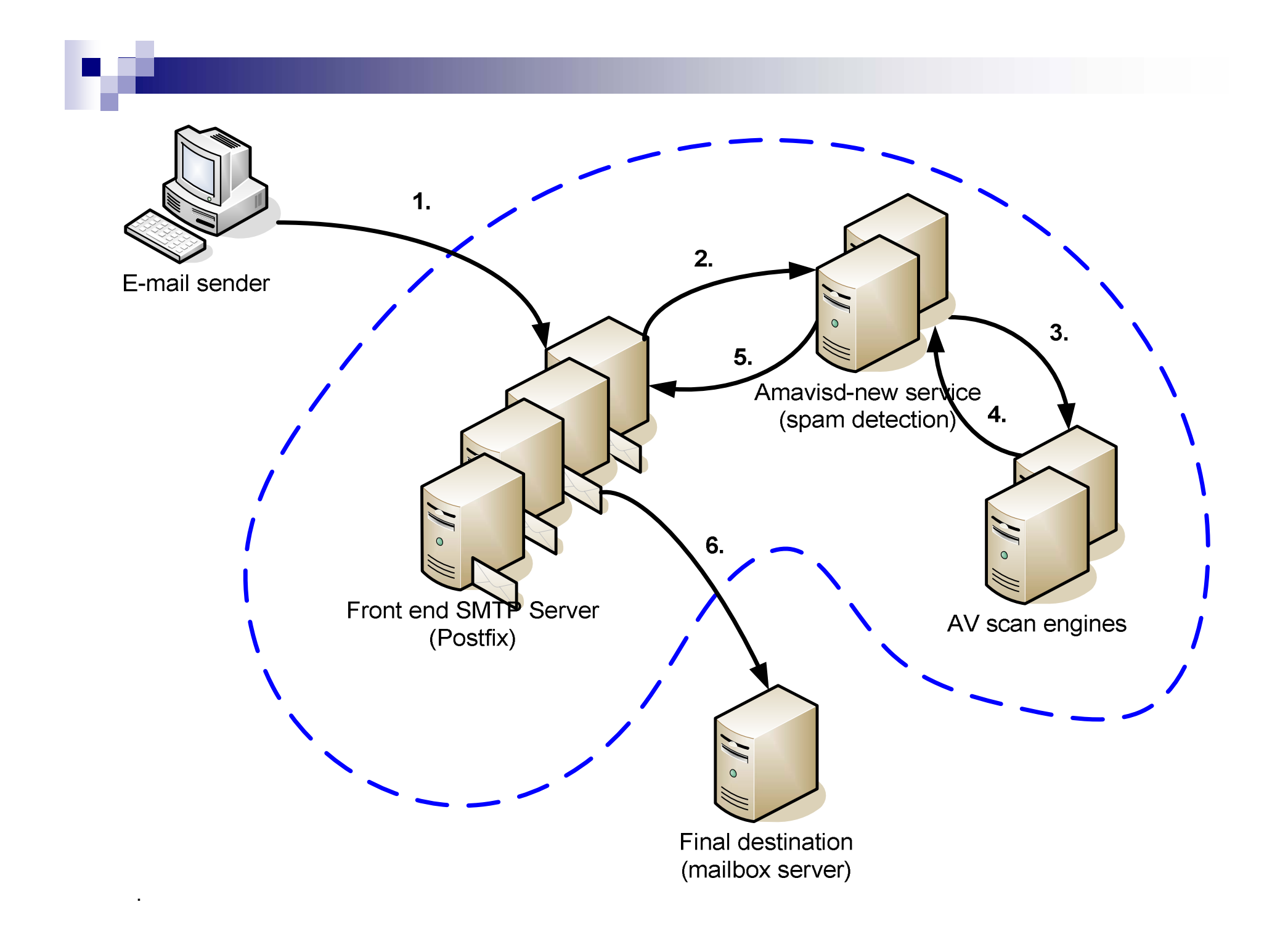

#### **Our policy:**

□ Drop infected messages (\*NO\* notifications)

□ Quarantine all executables (recipient notified)

■ How to detect banned attachments?

**By extension** 

■ By file type

□ By content

■ How deep will we inspect?

#### Blocking executables

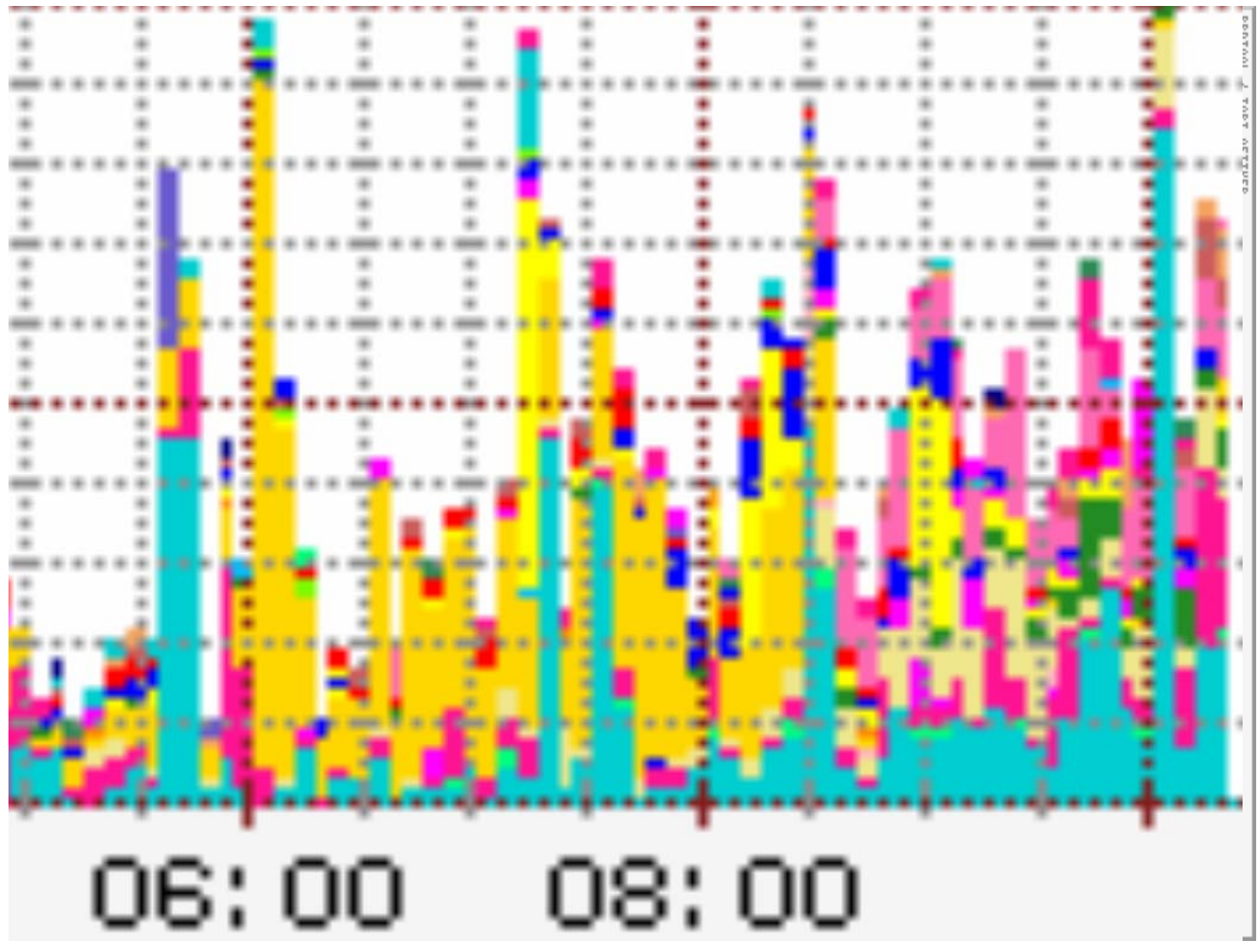

#### **<u>■ Detection by extension</u>**

□ Simple to implement, easy to evade

#### **<u>Detection by file type</u>**

- Used currently
- □ File type decided by the "magic header"
- Uses 'file' utility
- **Detection by content**
	- □ Very difficult
	- JavaScript in HTML
	- Macros in Word & PDF documents

- **No e-mail filter can stop a determined user**
- Couple of possibilities
	- □ Change file type (hexedit)
	- □ Use "strange" file types (different parsing)
	- □ Use cryptography
- **Steganography**
	- □ Files through images
	- □ Files through audio files
	- http://www.petitcolas.net/fabien/steganography/

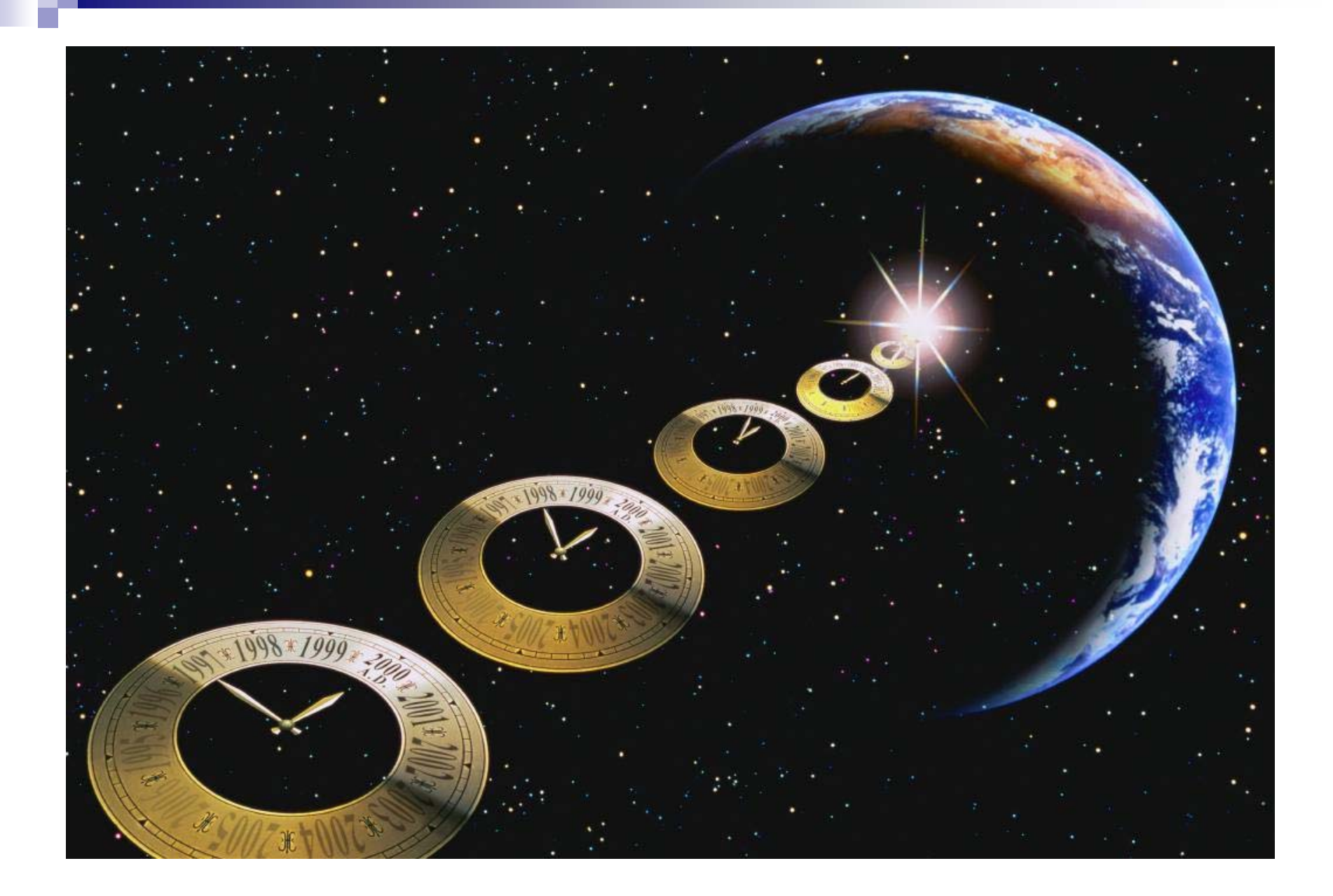

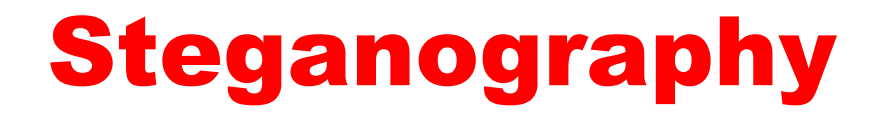

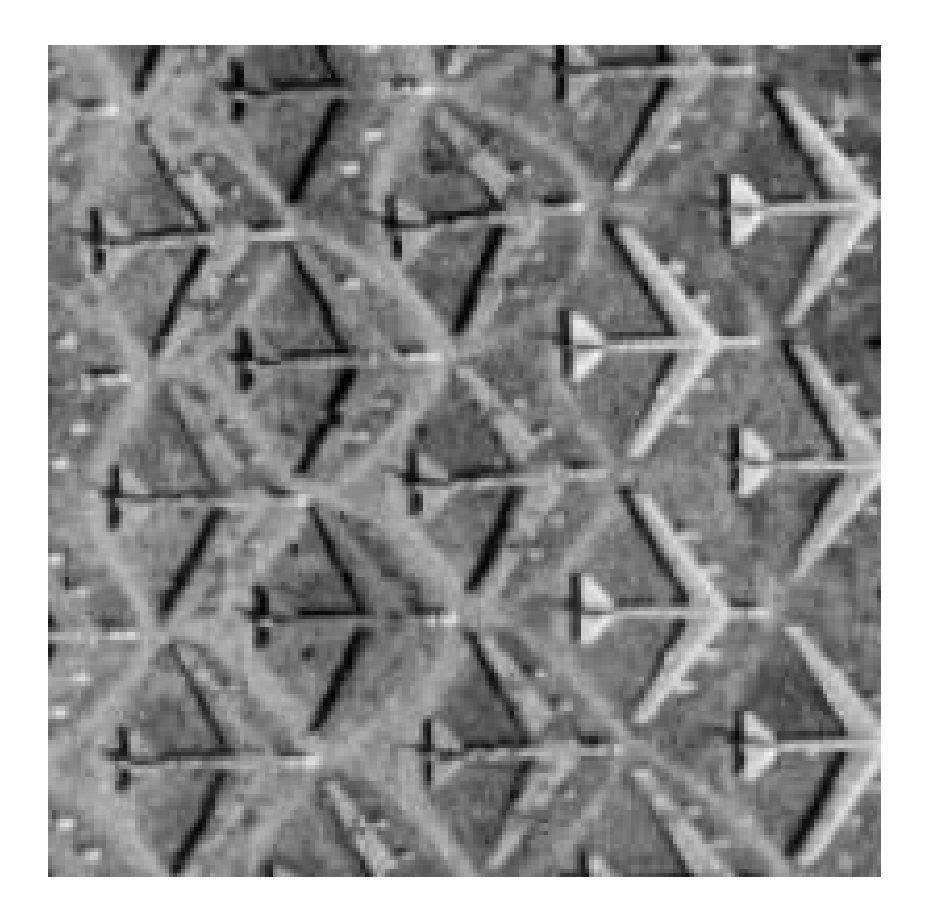

- **User requests Service Desk to release of quarantined file**
- Service Desk uses Web interface to **release file**
- **Messages kept in the quarantine for one month (quarantine size is ~700 MB)**

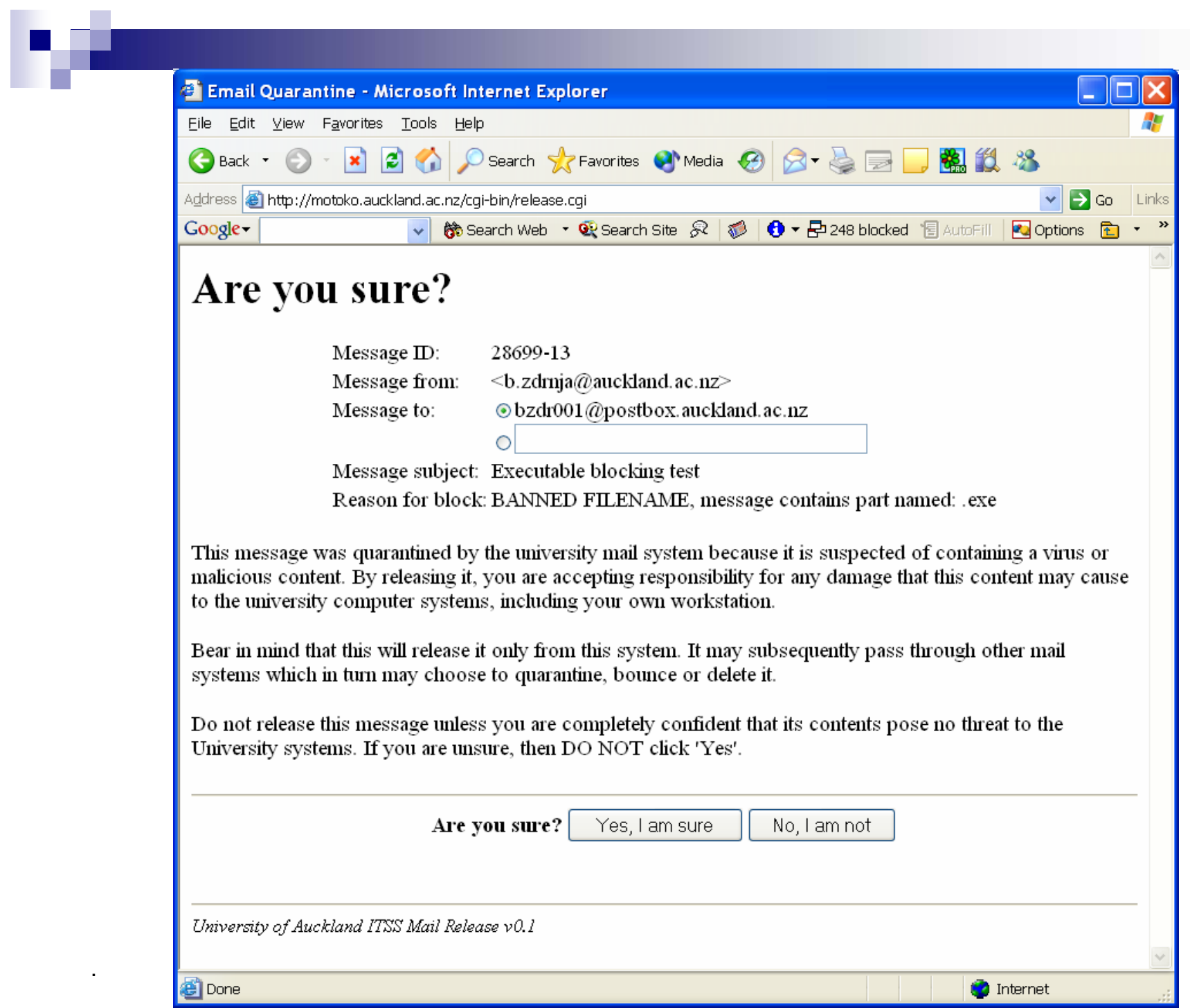

**Service** 

## Spam detection

#### **Currently hot topic**

- **Many users fail to understand the difficulty**
- **If's not simple to detect spam reliably**
- **Same approach as always in security: use multiple layers**

#### Spam detection (why is it hard?)

- **HTML e-mail helps spammers a lot □ Various rendering tricks evade filters**
- **US CAN-SPAM Act**
	- □ After the act, amount of spam increased! Also known as I-CAN-SPAM Act
- **The goal is to make spam sending expensive for spammers**

## Spam detection (tests)

- **External tests (we use almost all available!)** Standard RBLs
- **Vipul's Razor**
- DCC (Distributed Checksum **Clearinghouses)**
- **SURBL (SpamCopURI)**

## Spam detection (learning)

- **Probability analysis classification**
- Bayes (SpamAssassin)
	- Autolearning mode for high score spam
	- □ Same for ham as custom rule gives -150 score to UoA messages

#### **Dspam**

- □ Initial manual learning
- □ Still experimental in our system

## Spam detection (learning)

- Only one statistical base for whole **system**
- **SA and Dspam run under one user**
- **We theoretically lose a little on detection, but system learns faster now**
- *Subject: V1AGRA: buy 0n1in3 n0w*

## Spam detection (scoring)

- Each test adds to the final score
- Current threshold is 5.5
- **Locally generated mail gets -150 to avoid false positives**
- **Experimental feature of dropping e-mail with score more than 10**
	- □ Still in test phase, e-mail just logged

## Spam detection (results)

- **Excellent results**
- **Positive feedback from users**
- **System detects daily around 60.000 spam messages**
- Estimate around 500 false negatives
- This gives final spam detection ratio of 99.17%!

## Spam detection (future)

- Encapsulation of detected spam into attachment with **description of tests**
- **Installation of local servers for some collaboration tools (SURBL) to speed up queries**
- **SPF (Sender Policy Framework)**
- Grey listing?
	- □ Maybe, but clashes with users request for "instant" e-mail
	- □ Spammers will find way around
- How to make spam sending expensive?

## Protecting hosts

#### **Firewall incoming ports unless they are needed**

- only 600 of 7500 systems have incoming ports open
- □ block MS related ports: 135-139 & 445
- □ faculty IT Staff control FW configuration
	- **They are close to the users and understand their needs**
	- **They are the ones who usually have to clean up after compromise**
- Get host patched promptly
	- easier said than done
	- □ not covered in this discussion
- **Desktop AV** 
	- □ doesn't stop attacks
	- □ will stop worms installing themselves

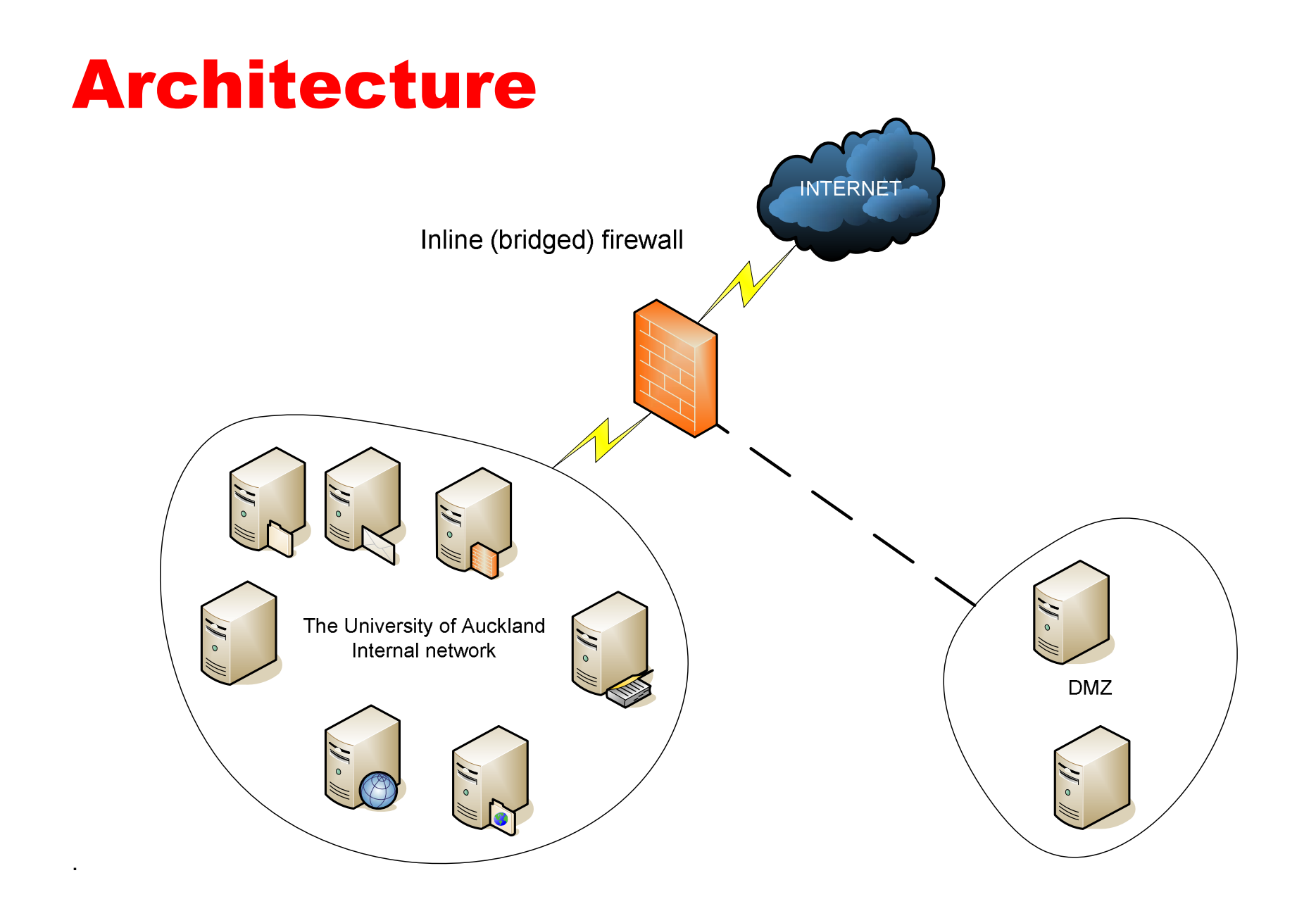

## Detecting infections

- UOA has long monitored traffic entering and leaving the **network for suspicious activity**
- **We are now deploying similar monitors within the campus network**
	- used both for security monitoring and network trouble shooting
	- Linux based
- Argus & Watcher http://www.qosient.com
- **Snort – http://www.snort.org**
- **SmbLure – http://www.utdallas.edu/~pauls/smblure/**
- **tcpdump/ethereal – basic network capture and analysis**

### Argus and Watcher

- **Argus is a network traffic audit tool**
	- $\Box$  records data about flows passing the monitoring point
- Data may be written to disk or piped to another process **for further processing**
- Watcher reads data generated by Argus and looks for **patterns that indicate scanning**
	- Written by Russell Fulton, distributed with Argus in perl contrib package
	- $\Box$  Emails alerts to Faculty IT staff when it detects suspicious traffic
- **Argus data kept on disk for two months**
	- useful for figuring out what happened after the fact

# Snort

- **Network based IDS**
- **Deployed on internal network and DMZ**
- **Uses signatures to detect known attacks**
- Automatic signature updates we use our own perl script **but oinkmaster is also good**
	- http://oinkmaster.sourceforge.net/ (author Andreas Östling su.se)
- **view/report events with Placid**
	- http://speakeasy.wpi.edu/placid/ (author Phillip Deneault wpi.edu)
- **Acid is an more powerful but slower alternative**
- **All NIDS prone to false positives**

#### **SMBlure**

- **Traps worms that spread via windows based shares**
- **Runs on any Unix system that supports Samba**
- Works by creating an open share with a facsimile **of a windows C Drive**

named so that it will be at the top of most browse lists

- Comes with scripts that analyse samba logs and **anything attackers leave on the share**
- **Reports findings by e-mail**

## How to deal with infected machines

#### ■ Get them off the network **ASAP**!

- □ We notify Faculty IT staff automatically
- A comprehensive database of switch port/IP/MAC address info will allow us to quickly locate machines by IP
- □ Big plus for static IPs!
- □ Last resort: we kill off switch ports if we can't locate the machines
- □ Wireless, VPN and Dial-in users pose special problems
- □ As are laptops on the wired network

# Wish list

- Network login (already implemented for wireless **dial-in and VPN access)**
	- Check machines at login for current AV, patches, etc.
- Ability to bar machine based on MAC address, **particularly for mobile machines**
- Better detection and notification tools http://netsquid.tamu.edu/details.html ??
- Automatic vulnerability checks on connection, **particularly for mobile and dial-in/VPN devices**

## Summary

- **Be good netizens – fight spam and malware effectively in your back yard and save the 'Net!**
- To be effective you must be both proactive and **diligent**
- **You must also invest resources, particularly people time**
- **Many effective tools are open source**

## Questions?

#### ■ Contact:

#### **Russell Fulton**

**r.fulton@auckland.ac.nz**

#### **Bojan Zdrnja**

**b.zdrnja@auckland.ac.nz**